### **MEMBANGUN SISTEM INFORMASI MANAJEMEN PERSEDIAAN STOCK GUDANG BARANG PADA PERUSAHAAN PT. MITRA KABEL INDONESIA SURABAYA**

## **SKRIPSI**

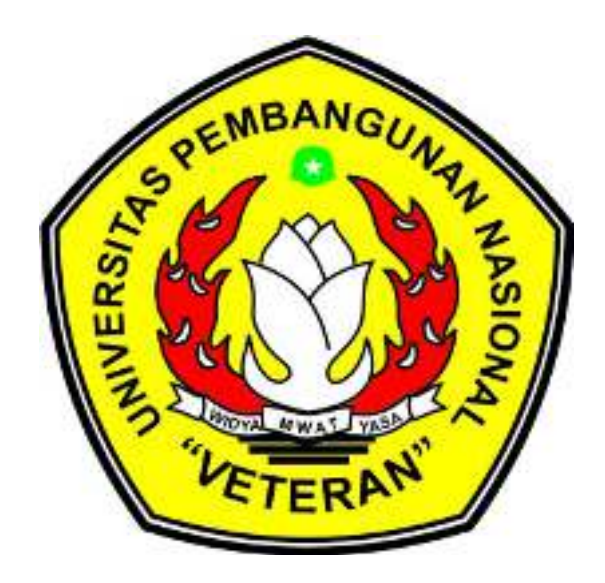

**Disusun Oleh:** 

 **Fauziah 0634010132** 

# **PROGRAM STUDI TEKNIK INFORMATIKA FAKULTAS TEKNOLOGI INDUSTRI UNIVERSITAS PEMBANGUNAN NASIONAL "VETERAN" JAWA TIMUR SURABAYA 2014**

#### **KATA PENGANTAR**

*Asalamualaikum Warahmatulahi Wabarokatuh,* 

*Alhamdulillahi rabbil 'alamin*, Puji syukur penulis panjatkan kepada Allah SWT atas semua Rahmat, Berkah, dan Ridho-Nya yang telah diberikan kepada penulis sehingga dapat menyelesaikan Tugas Akhir yang berjudul

## "**MEMBANGUN SISTEM INFORMASI MANAJEMEN PERSEDIAAN STOCK GUDANG BARANG PADA PERUSAHAAN PT. MITRA KABEL INDONESIA SURABAYA**" ini dengan baik.

Tugas Akhir merupakan salah satu syarat bagi mahasiswa untuk menyelesaikan program studi Sarjana Strata Satu (S1) di Jurusan Teknik Informatika Fakultas Teknologi Industri Universitas Pembangunan Nasional "Veteran" Jawa Timur.

Penulisan Tugas Akhir ini tidak mungkin akan terselesaikan tanpa adanya bantuan dari berbagai pihak, oleh karena itu tidaklah berlebihan apabila pada kesempatan ini penulis mengucapkan terimakasi dan penghargaan yang sedalamdalamnya kepada:

- 1. Bapak, Ibu dan Kakak tercinta yang telah membantu dengan tulus ikhlas baik moril maupun materiil sehingga dapat terselesainya laporan Tugas Akhir ini.
- 2. Ir. Sutiono,MT selaku Dekan Fakultas Teknologi Industri UPN " Veteran " Jawa Timur.
- 3. Dr. Ir. Ni Ketut Sari, MT selaku Kepala Jurusan Teknik Informatika UPN " Veteran " Jawa Timur.
- 4. Bapak dan Ibu Dosen yang telah membantu memberikan pengetahuan tentang mata kuliah selama perkuliahan.
- 5. Dan terutama untuk ucapan yang sangat sepecial buat Mochammad Syifa orang yang sangat saya sayangi, cintai yang sudah mau meluangkan waktunya menemani saya selama pengerjaan Laporan Tugas Akhir ini hingga selesai, dan yang pasti berkat do'a dan dukunganya selama ini saya bisa menyelesaikan Laporan Tugas Akhir ini.
- 6. Teman-teman seperjuangan Tugas Akhir sehingga dapat menyelesaikan Laporan Tugas Akhir ini.

Melalui Tugas Akhir ini penulis merasa mendapatkan kesempatan besar untuk memperdalam ilmu pengetahuan yang diperoleh selama di bangku perkuliahan. Namun, penulis menyadari bahwa Tugas Akhir ini masih jauh dari sempurna. Oleh karena itu penulis sangat mengharapkan saran dan kritik dari para pembaca untuk pengembangan aplikasi lebih lanjut.

*Wassalam*.

Surabaya, 15 Januari 2014

(Fauziah)

#### **DAFTAR ISI**

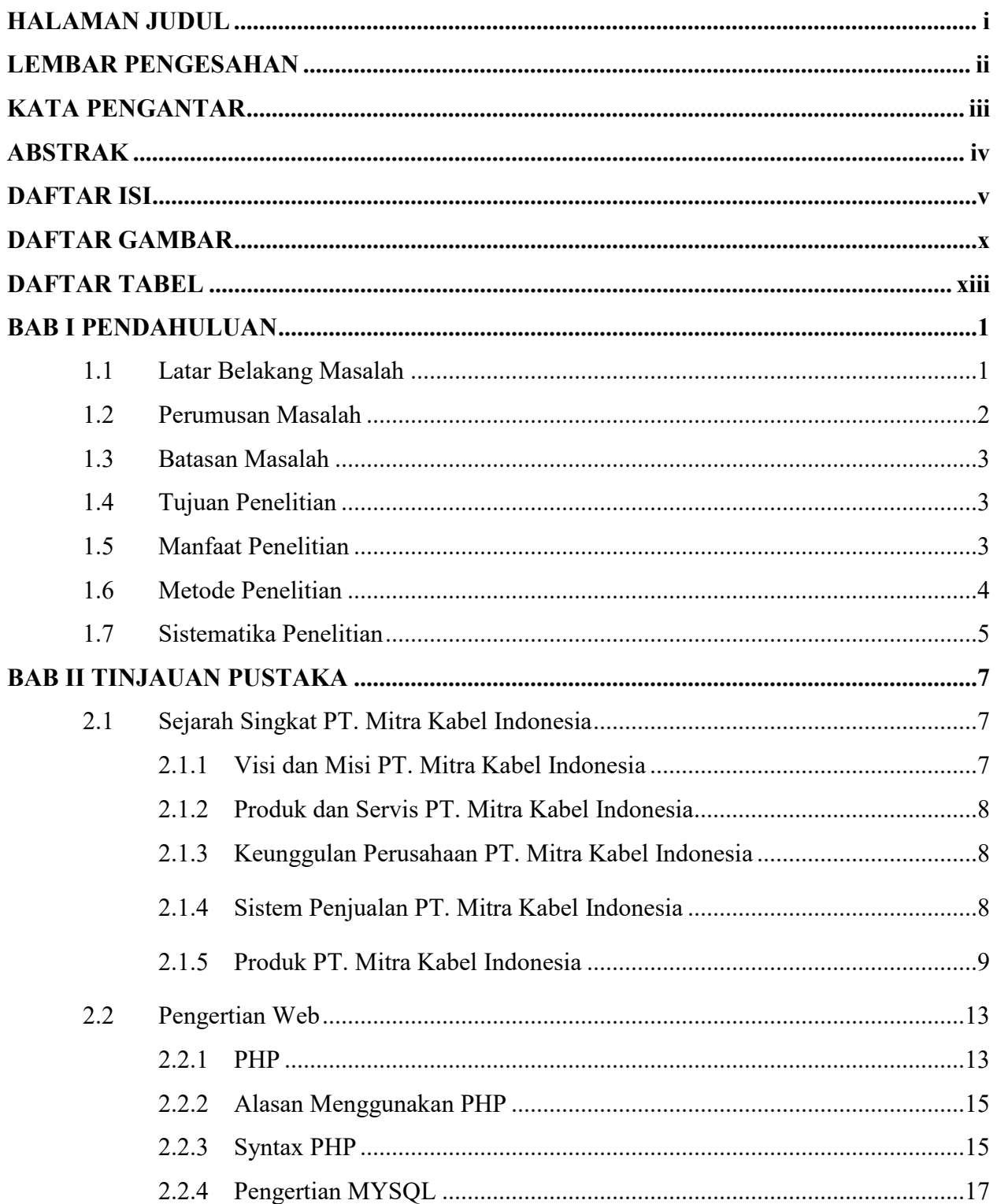

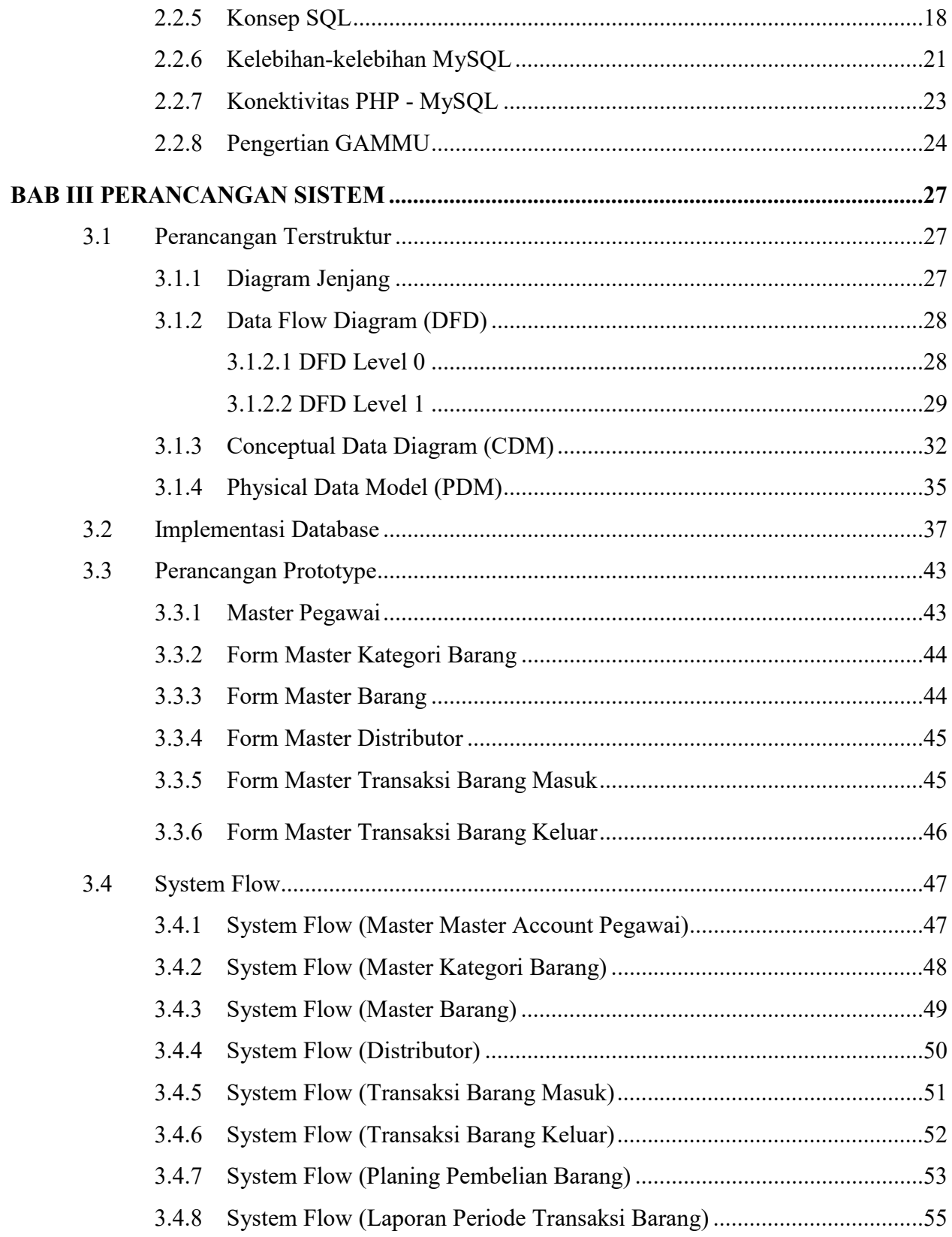

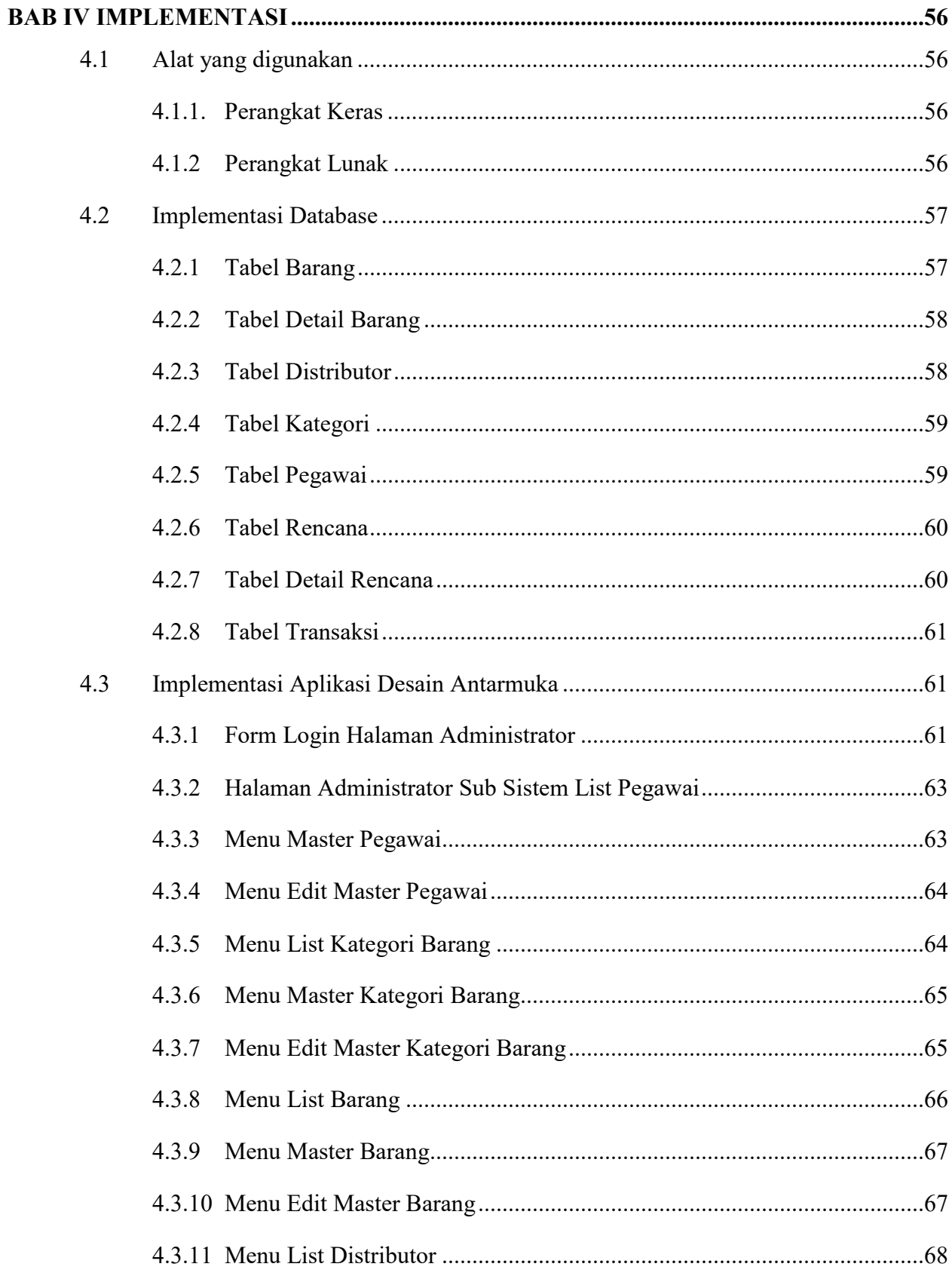

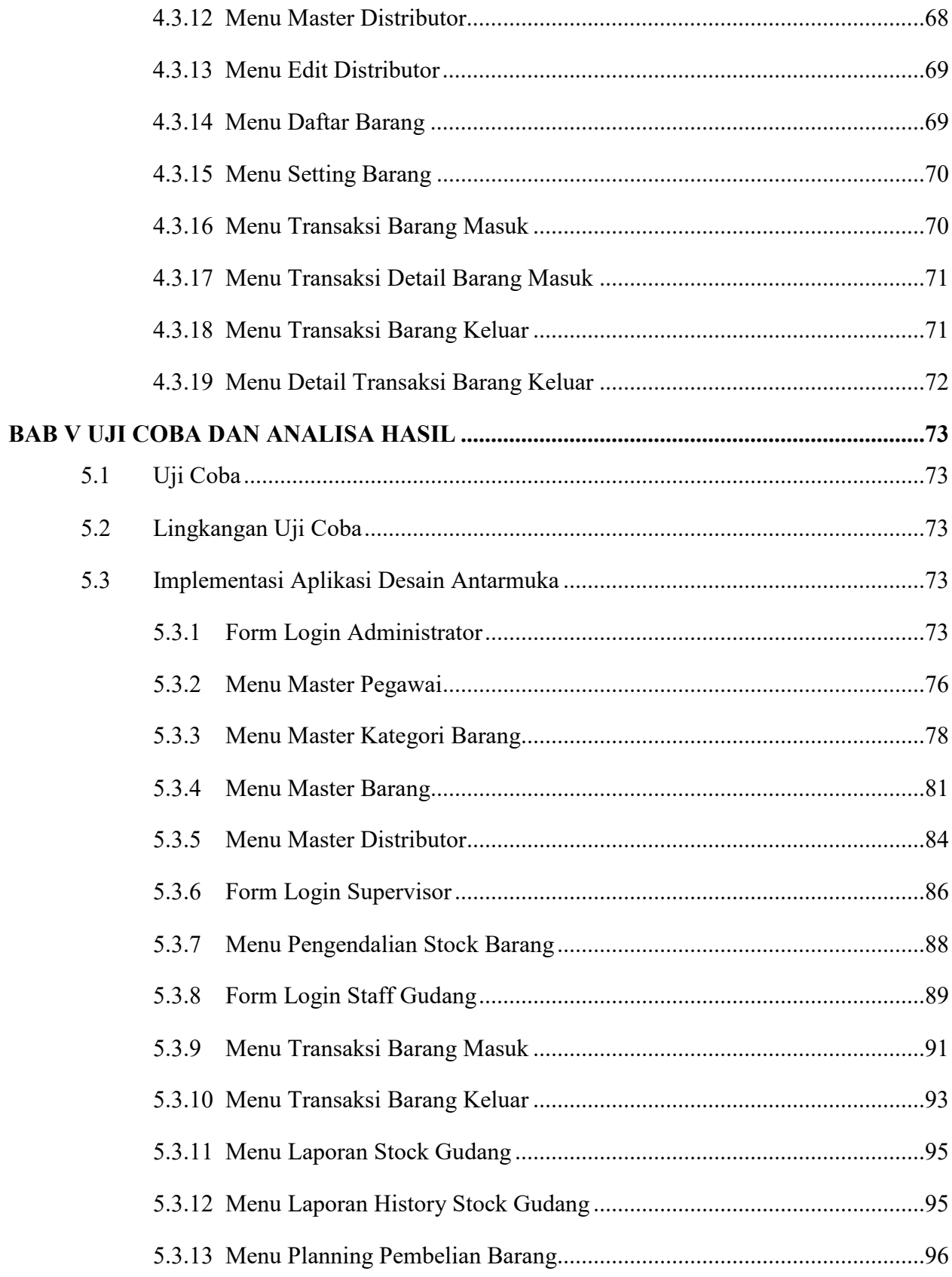

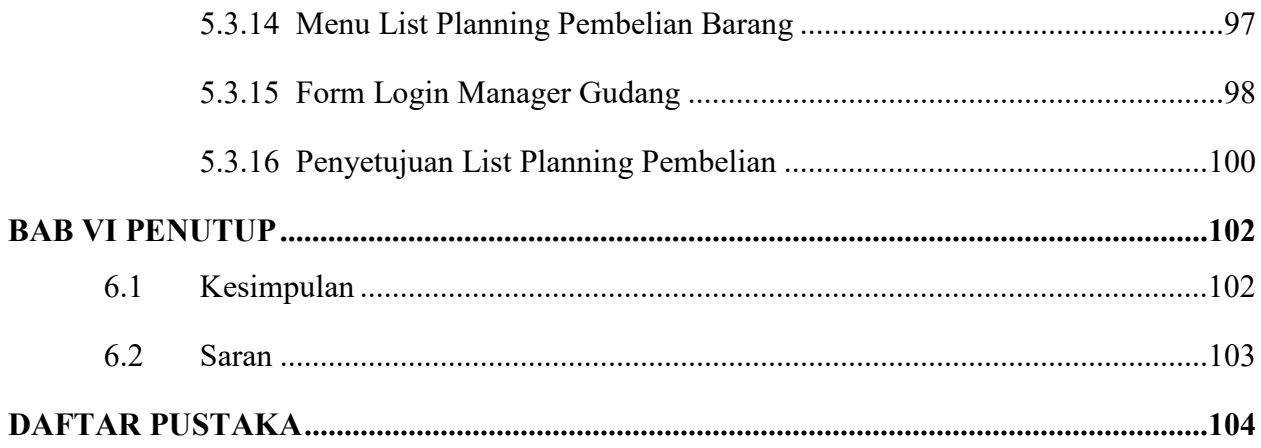

#### **DAFTAR GAMBAR**

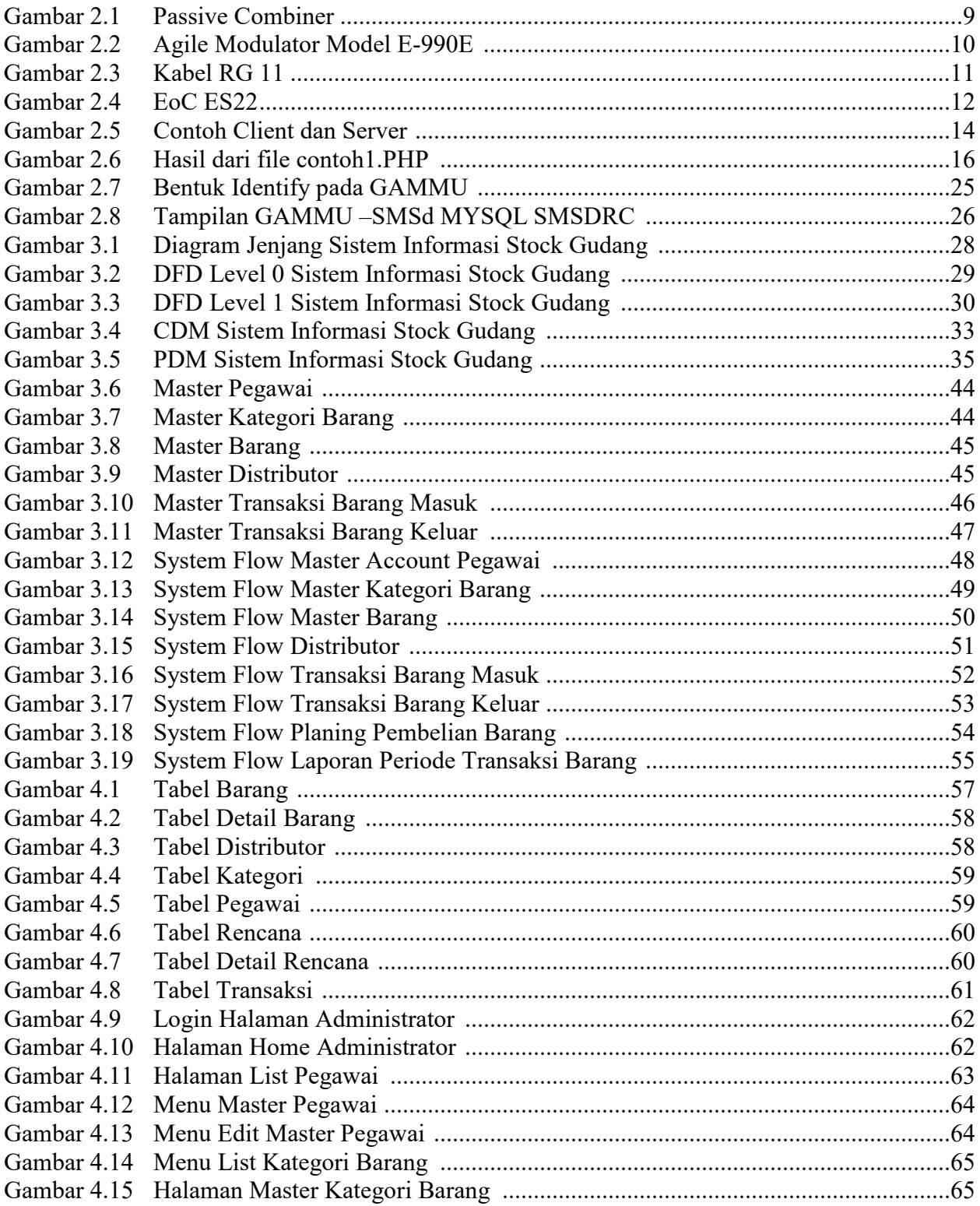

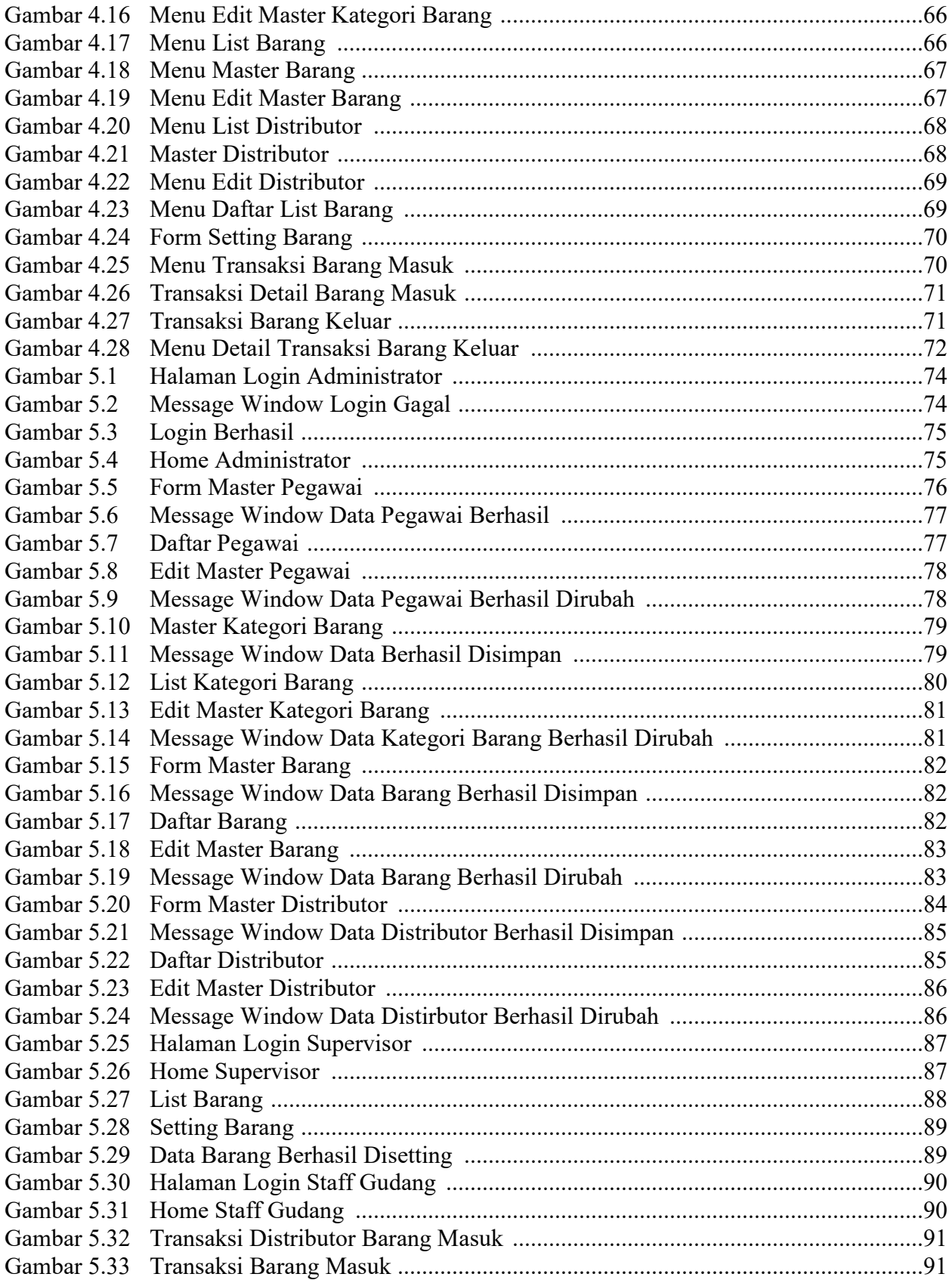

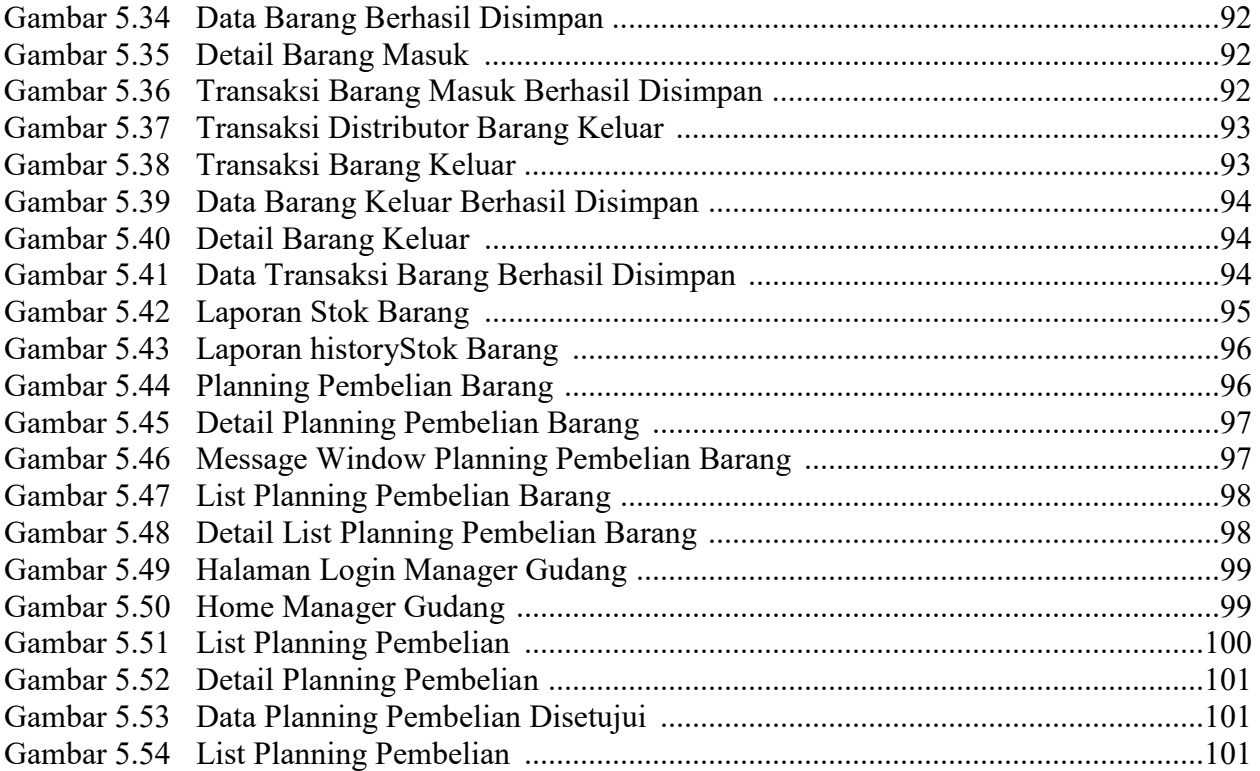

## **DAFTAR TABEL**

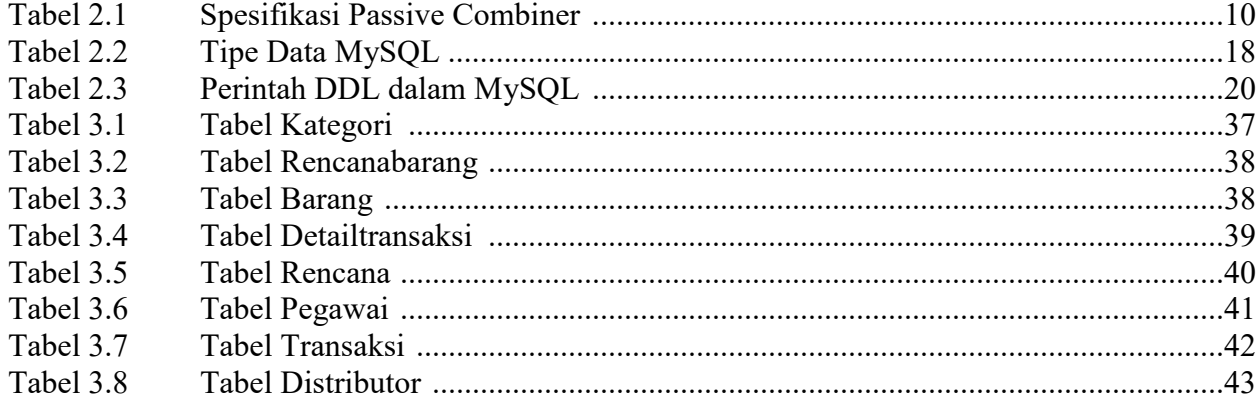

### **MEMBANGUN SISTEM INFORMASI MANAJEMEN PERSEDIAAN STOCK GUDANG BARANG PADA PERUSAHAAN PT. MITRA KABEL INDONESIA SURABAYA**

Penyusun : FAUZIAH Pembimbing I : NURCAHYO WIBOWO, S.Kom, M.Kom Pembimbing II : DODY RIDWANDONO S.Kom

#### *ABSTRAK*

PT. Mitra Kabel Indonesia yang berpusat di kota Surabaya merupakan perusahaan yang bergerak di bidang layanan TV Kabel dan penjualan alat-alat material TV Kabel. PT. Mitra Kabel Indonesia masih menggunakan sistem manual yang dalam kegiatan sehari-harinya masih terkendala dalam melakukan penjualan barang karena barang-barang yang tersedia mengalami kekosongan. Ini diakibatkan tidak adanya sistem yang melakukan peringatan ketika barang mengalami tingkat di bawah *stock* jumlah minimal dan juga tidak dapat mengendalikan barangbarang yang masih dalam tingkat jumlah maksimal.

Sistem terkomputerisasi dengan sistem informasi manajemen persediaan *stock* gudang barang dapat memudahkan bagian gudang untuk mengatur *stock* barang serta bagian marketing dalam informasi jumlah barang yang akan dipasarkan. *Supervisor* dapat mengetahui jumlah *stock* barang gudang yang kondisi jumlahnya dibawah minimum melului *SMS* dan dengan segera dilakukan pemesanan barang agar *stock* barang di gudang terjaga kondisi jumlahnya.

*Kata Kunci : PT. Mitra Kabel Indonesia, TV Kabel, Sistem Informasi, Stock, gudang, SMS*